# **Penerapan Metode EDAS untuk Menentukan Kelayakan Perpustakaan Sekolah Diakreditasi**

### **Sukamto1)**

<sup>1)</sup>Sistem Informasi, FMIPA, Universitas Riau Kampus Bina Widya Simpang Baru Pekanbaru, Riau, (0761)-63266/63279 1) sukamto@lecturer.unri.ac.id

#### **Abstrak**

Perpustakaan Perpustakaan sekolah harus diakreditasi dengan tujuan untuk meningkatkan kualitas perpustakaan. Dinas Perpustakaan dan Kearsipan Kota Pekanbaru (DISPUSIP) dalam menentukan suatu perpustakaan sekolah yang layak untuk diakreditasi masih dilakukan secara manual. Untuk itu diperlukan suatu sistem pendukung keputusan (SPK). Penelitian ini menggunakan metode EDAS, karena metode EDAS sangat praktis dan proses perhitungannya lebih cepat dan akurat. Alternatif yang digunakan adalah sembilan (9) sekolah jenjang SMP baik negeri maupun swasta. Kriteria yang digunakan mengacu pada instrument akreditasi perpustakaan sekolah yang dikeluarkan oleh Perpustakaan Nasional (Perpusnas) terdiri dari enam (6) kriteria yaitu koleksi, sarana dan prasarana perpustakaan, pelayanan perpustakaan, tenaga perpustakaan, penyelenggaraan dan pengelolaan perpustakaan, serta penguat. Hasil penelitian yang diperoleh untuk perpustakaan SMP adalah SMPN 27 Pekanbaru dengan nilai = 0,942; SMPN 23 Pekanbaru dengan nilai = 0,799; dan SMPN 6 Pekanbaru dengan nilai = 0,755 merupakan tiga perpustakaan sekolah yang berhak untuk diakreditasi.

**Kata kunci:** akreditasi, DISPUSIP, metode EDAS, perpustakaan, sistem pendukung keputusan

### *Abstract*

*The school library must be accredited with the aim of improving the quality of the library. Pekanbaru City Library and Archives Service (DISPUSIP) in determining a school library that is eligible for accreditation is still done manually. For that we need a decision support system (SPK). This study uses the EDAS method, because the EDAS method is very practical and the calculation process is faster and more accurate. The alternatives used are nine (9) junior high schools, both public and private. The criteria used refer to the school library accreditation instrument issued by the National Library (Perpusnas) consisting of six (6) criteria, namely collections, library facilities and infrastructure, library services, library staff, library administration and management, and reinforcement. The research results obtained for the junior high school library are SMPN 27 Pekanbaru with a value = 0.942; SMPN 23 Pekanbaru with value = 0.799; and SMPN 6 Pekanbaru with a value = 0.755 are three school libraries that have the right to be accredited.*

*Keywords: accreditation, decision support system, DISPUSIP, EDAS method, library*

### **1. PENDAHULUAN**

Perpustakaan sekolah adalah komponen yang penting dalam pendidikan dan pembelajaran di sekolah, sehingga perlu dilakukan pengakreditasian perpustakaan sekolah. Salah satu tujuannya adalah untuk meningkatkan menjamin kualitas kegiatan perpustakaan. Adapun manfaat yang didapat untuk meningkatkan motivasi semua unsur dalam meningkatkan kinerja perpustakaan.

Dinas Perpustakaan dan Kearsipan Kota Pekanbaru (DISPUSIP) merupakan salah satu instansi pemerintahan yang mengemban tugas untuk membina dan memonitoring perkembangan

perpustakaan sekolah yang ada di Pekanbaru. Setelah dibina dan dimonitoring, selanjutnya menentukan apakah perpustakaan sekolah tersebut layak atau tidak untuk diakreditasi oleh Perpustakaan Nasional RI. Sistem pembinaan dan monitoring yang dilakukan oleh DISPUSIP masih dilakukan secara manual, yaitu DISPUSIP turun langsung ke lapangan melakukan memonitoring terhadap perpustakaan yang ada di sekolah dan pendataannya masih menggunakan isian manual. Sementara data yang harus dikumpulkan banyak, sehingga menyebabkan datanya kurang akurat serta memerlukan waktu yang lama.

Sistem Pendukung Keputusan (SPK) digunakan untuk membantu proses pengambilan keputusan dalam situasi yang semiterstruktur dan situasi yang tidak terstruktur. SPK dibangun untuk mengevaluasi suatu peluang [1]. Salah satu jenis SPK digunakan untuk menetapkan alternatif terbaik dari sejumlah alternatif berdasarkan kriteria tertentu [2]. Beberapa metode dalam SPK antara lain, metode TOPSIS, SMART, WP, AHP, SAW, MOORA, VIKOR, dan lain sebagainya. Adapun metode yang akan digunakan dalam penelitian ini adalah metode EDAS (*Evaluation based on Distance from Average Solution*). Metode EDAS sangat praktis dan efektif. Alternatif terbaik dipilih dengan menghitung jarak dari setiap alternatif dari nilai optimal. Kelebihan metode EDAS yaitu dengan hanya memperhitungkan solusi rata-rata (AV) dalam pengambilan keputusan untuk memperoleh hasil yang lebih akurat dan efektif

Penelitian terdahulu yang dilakukan oleh Pristiwati Fitriani dan Tomy Satria Alasi pada tahun 2019 dengan judul "Sistem Pendukung Keputusan dalam Menentukan Judul Skripsi Mahasiswa dengan Metode WASPAS, COPRAS dan EDAS berdasarkan Penilaian Dosen" didapatkan hasil alternatif terbaik dipilih dengan menghitung jarak dari setiap alternatif dari nilai optimal [3]. Selanjutnya Ria Safitri dan Iman Firdaus pada tahun 2020 dengan judul "SPK Rekomendasi Pekerjaan Dengan Metode EDAS (Studi Kasus : Lembaga Kursus dan Pelatihan Komputer Widya Informatika Selat Panjang)" menyatakan bahwa metode EDAS memenuhi tujuan penelitian [4]. Pada tahun 2021 Indah Sasmita, dkk dengan judul "*Literature Review*: Trend Penerapan MCDM Metode ELECTRE, EDAS dan ARAS" mendapatkan hasil bahwa metode EDAS banyak digunakan untuk menyelesaikan permasalahan multi kriteria [5].

Beberapa penelitian SPK menggunakan metode EDAS antara lain, untuk menentukan penerima bantuan tanah garapan [6]), untuk menentukan destinasi wisata halal [7], dan untuk menentukan rekomendasi pekerjaan [8]. Selanjutnya penelitian tentang aplikasi, implementasi atau penerapan metode EDAS adalah, untuk menentukan pemilihan media pembelajran online [9], untuk menentukan kompetensi instruktur terbaik [10], dan untuk menentukan konten youtube yang layak ditonton anak-anak [11]. Penelitian-penelitian tersebut di atas menyatakan bahwa semua pemilihan berdasarkan dengan nilai normalisasi bobot dan jarak solusi positif dan solusi negatif.

Penelitian ini bertujuan untuk menerapkan metode EDAS yang memberikan rekomendasi kemudahan baik bagi sekolah dan DISPUSIP dalam memonitoring dan membina perpustakaan sekolah yang layak untuk diakreditasi.

#### **2. TINJAUAN PUSTAKA**

#### **2.1 Sistem Pendukung Keputusan**

SPK merupakan sistem interaktif berbasis komputer. SPK adalah *tools* untuk membantu pengambilan keputusan, digunakan untuk perankingan dan mendapatkan objek terbaik [12]. SPK mampu memecahkan masalah sehingga dapat memberikan informasi yang bisa digunakan dalam membuat sebuah keputusan [13].

### **2.2 Metode EDAS**

Metode EDAS ialah metode yang ditemukan oleh Mehdi Keshavarz-Ghorabaee dan dipublis pertama kali pada 2015. Metode EDAS merupakan metode untuk membantu proses SPK. Metode EDAS fungsinya adalah menganalisa dan menyelesaikan suatu permasalahan dengan memanfaatkan perhitungan jarak ideal positif serta jarak ideal negatif dan pada akhirnya menghasilkan hasil akhir yang tepat dan akurat [14]. Metode EDAS merupakan metode pemilihan berdasarkan dengan nilai normalisasi bobot dan jarak solusi positif dan solusi negatif. Proses evaluasi menggunakan metode EDAS memberikan tingkat evaluasi yang akurat dan lebih cepat dalam proses perhitungannya. Metode EDAS didasarkan pada skor penilian (AS) tertinggi untuk mendapatkan pilihan terbaik dari semua alternatif.

## **3. METODE PENELITIAN**

Langkah-langkah yang dilakukan iuntuk penelitian ini idengan tahapan penelitian isebagai iberikut:

- a. Identifikasi masalah, prosesnya dilakukan melalui wawancara yang merupakan metode pengumpulan data dengan cara melakukan tanya jawab dengan pihak perpustakaan sekolah dan DISPUSIP untuk memperoleh data yang dibutuhkan tentang kriteria dan variabel apa saja yang digunakan dalam menentukan kelayakan perpustakaan sekolah yang akan diakreditasi.
- b. Studi literatur, mengumpulkan jurnal-jurnal tentang sistem pendukung keputusan, metode EDAS, serta iinformasi yang berkaitan dengan penelitian yang akan dilakukan.
- c. Pengumpulan data, idilakukan idengan melakukan observasi, wawancara di perpustakaan sekolah dan DISPUSIP. Pihak DISPUSIP setiap tahunnya mengevaluasi antara 8 sampai 15 perpustakaan sekolah jenjang SMP/Tsanawiyah. Pada tahun 2021 ada sebanyak 9 perpustakaan sekolah untuk jenjang SMP/Stanawiyah baik negeri maupun swasta yang ada di kota Pekanbaru. Data tersebut dijadikan data alternatif dalam penelitian ini.
- d. Analisa data, mengolah data menggunakan metode EDAS, dengan langkah-langkah perhitungan sebagai berikut ([14], [15], [16], [17]) :
	- 1) Membuat matriks keputusan (*X*), yaitu :

$$
X = \begin{bmatrix} x_{11} & x_{12} & \dots & x_{1n} \\ x_{21} & x_{22} & \dots & x_{2n} \\ \vdots & \vdots & \vdots & \vdots \\ x_{m1} & x_{m2} & \dots & x_{mn} \end{bmatrix}
$$
 (1)  
dimans *x* and also alternative is

dimana *xij* adalah alternatif *j* pada kriteria *i*

2) Menentukan solusi rata-rata (*AV*), yaitu :  $AV = [AV_j]_{1 \times m}$  $1 \text{km}$  (2) dimana

$$
AV_j = \frac{\sum_{i=1}^{n} x_{ij}}{n} \tag{3}
$$

3) Menentukan jarak positif/negatif (*PDA/NDA*), yaitu :  

$$
PDA = [PDA_{ij}]_{nxm}
$$
 (4)

dan

$$
NDA = [NDA_{ij}]_{n \times m} \tag{5}
$$

dimana

$$
PDA_{ij} = max\left(0, \left(\frac{x_{ij} - AV_j}{AV_j}\right)\right) \tag{6}
$$

dan

$$
NDA_{ij} = max\left(0, \left(\frac{AV_j - x_{ij}}{AV_j}\right)\right) \tag{7}
$$

4) Menentukan jumlah terbobot *(SP/SN)*, yaitu  
\n
$$
SP_i = \sum_{j=1}^{m} w_j x PDA_{ij}
$$
\n(8)

$$
\text{dan} \\ SN_i = \sum_{j=1}^{m} w_j \, x \, NDA_{ij} \tag{9}
$$

5) Normalisasi nilai (NSP/NSN), yaitu  
\n
$$
NSP_i = \frac{SP_i}{max_i (SP_i)}
$$
\n(10)

$$
\text{dan} \quad \text{NSN}_i = 1 - \frac{SN_i}{\max_i(SN_i)} \tag{11}
$$

- 6) Menghitung nilai skor penilaian (*AS*), yaitu :  $AS_i = \frac{1}{2}(NSP_i + NSN_i)$  dengan  $0 \le AS_i \le 1$  (12)
- 7) Perangkingan, yaitu pengurutan nilai *AS* dari nilai yang tertinggi hingga yang terendah. Alternatif dengan nilai yang tertinggi menunjukkan alternatif yang terbaik.

#### **Evaluasi Metode**

Sebelum menentukan tes akurasi terlebih dahulu dilakukan perhitungan [18] :

$$
X = \frac{A}{B} \tag{13}
$$

dimana

*X* = Metode yang digunakan,

 $A =$  Jumlah hasil akhir,

*B* = Banyaknya data alternatif.

Untuk mengetahui tingkat kesesuaian suatu metode dilakukan perhitungan [18] :

$$
T = 100 - \frac{x}{100\%} \tag{14}
$$

e. Implementasi sistem, menggunakan bahasa pemrograman PHP dan HTML serta MySQL sebagai *database.*

#### **4. PEMBAHASAN**

#### **4.1 Data Alternatif dan Kriteria**

Hasil data sebanyak sembilan (9) perpustakaan sekolah tingkat SLTP baik negeri maupun swasta yang akan dinilai kelayakannya untuk diakreditasi sebagai alternatif (Sek) sebagaimana pada Tabel 1.

Tabel 1. Data Alternatif

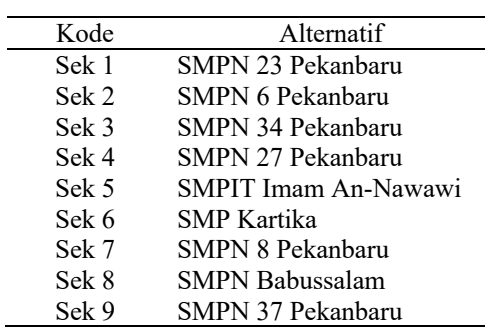

Sedangkan data kriteria dan bobot berdasarkan kriteria yang ditetapkan oleh Perpustakaan Nasional RI [19] (19) sebagaimana pada Tabel 2.

Tabel 2. Data Kriteria dan Bobot

| Kode           | Kriteria                                     |    | Indikator Bobot (%) |
|----------------|----------------------------------------------|----|---------------------|
| K 1            | Koleksi                                      | 20 |                     |
| K <sub>2</sub> | Sarana dan Prasaran Perpustakaan             | 27 |                     |
| K3             | Pelayanan Perpustakaan                       | 14 | 25                  |
| K4             | Tenaga Perpustakaan                          | Q  | 20                  |
| K5             | Penyelenggaraan dan Pengelolaan Perpustakaan | Q  | I٦                  |
| Kб             | Penguat                                      |    |                     |

Selengkapnya hasil data penelitian perpustakaan sekolah untuk 9 sekolah sebagaimana pada Tabel 3.

| Kode  | K 1 | K2  | K3 | K4 | Κ5 | K6 |
|-------|-----|-----|----|----|----|----|
| Sek 1 | 95  | 120 | 63 | 45 | 43 | 23 |
| Sek 2 | 98  | 128 | 67 | 41 | 40 | 23 |
| Sek 3 | 97  | 123 | 65 | 39 | 45 | 25 |
| Sek 4 | 99  | 135 | 67 | 43 | 45 | 24 |
| Sek 5 | 99  | 130 | 62 | 42 | 44 | 23 |
| Sek 6 | 97  | 132 | 60 | 40 | 43 | 23 |
| Sek 7 | 99  | 127 | 63 | 40 | 44 | 22 |
| Sek 8 | 72  | 97  | 45 | 25 | 37 | 14 |
| Sek 9 | 74  | 116 | 47 | 23 | 34 | 16 |

Tabel 3. Data Rating Kecocokan

### **4.2 Perhitungan Metode EDAS**

Perhitungan menggunakan metode EDAS adalah:

1) Gunakan Tabel 3 dan persamaan (1), diperoleh

 $X = |$ لـ 16 17 4 116 47 23 34 16 ⎢ 72 97 45 25 37 14 ⎢ 99 127 63 40 44 22 ⎢ 97 132 60 40 43 23 ⎢  $\int_{99}^{37}$  $\begin{bmatrix} 90 & 120 & 0 & 11 & 10 & 25 \\ 97 & 123 & 65 & 39 & 45 & 25 \end{bmatrix}$  $98$  128 67 41 40 23 95 120 63 45 43 23 ]<br>98 128 67 41 40 23 ] 99 135 130 67 62 43 42 45 44 24 23  $\overline{\phantom{a}}$  $\overline{\phantom{a}}$  $\overline{\phantom{a}}$  $\overline{a}$  $\overline{\phantom{a}}$  $\overline{\phantom{a}}$  $\overline{\phantom{a}}$ 

2) Gunakan persamaan (3), untuk semua kriteria diperoleh :

$$
AV_1 = \frac{95+98+\dots+74}{9} = 92,22
$$
  
\n
$$
AV_2 = \frac{120+128+\dots+116}{9} = 123,11
$$
  
\n
$$
AV_3 = \frac{63+67+\dots+47}{9} = 59,89
$$
  
\n
$$
AV_4 = \frac{45+41+\dots+23}{9} = 37,56
$$
  
\n
$$
AV_5 = \frac{43+40+\dots+34}{9} = 41,67
$$
  
\n
$$
AV_6 = \frac{23+23+\dots+16}{9} = 21,44
$$
  
\nSehingga dengan persamaan (2) diperoleh  
\n
$$
AV = [92,22 \ 123,11 \ 59,89 \ 37,56 \ 41,67 \ 21,44]
$$

3) Jarak positif dan negatif :

• Berdasarkan Tabel 3, persamaan (2), dan persamaan (6), diperoleh:

$$
PDA_{11} = max\left(0, \left(\frac{92,22-95}{92,22}\right)\right) = 0,000; PDA_{21} = max\left(0, \left(\frac{92,22-98}{92,22}\right)\right) = 0,000;
$$
  
\n
$$
PDA_{31} = max\left(0, \left(\frac{92,22-97}{92,22}\right)\right) = 0,000; PDA_{41} = max\left(0, \left(\frac{92,22-99}{92,22}\right)\right) = 0,000;
$$
  
\n
$$
PDA_{51} = max\left(0, \left(\frac{92,22-99}{92,22}\right)\right) = 0,000; PDA_{61} = max\left(0, \left(\frac{92,22-97}{92,22}\right)\right) = 0,000;
$$
  
\n
$$
PDA_{71} = max\left(0, \left(\frac{92,22-99}{92,22}\right)\right) = 0,000; PDA_{81} = max\left(0, \left(\frac{92,22-72}{92,22}\right)\right) = 0,219;
$$
  
\n
$$
PDA_{91} = max\left(0, \left(\frac{92,22-74}{92,22}\right)\right) = 0,198
$$
  
\nDengan persamaan (4) diperoleh jarak positif *PDA* yaitu

$$
PDA = \begin{bmatrix} 0,000 & 0,000 & 0,052 & 0,198 & 0,032 & 0,000 \\ 0,000 & 0,040 & 0,119 & 0,092 & 0,000 & 0,000 \\ 0,000 & 0,000 & 0,085 & 0,038 & 0,080 & 0,000 \\ 0,000 & 0,097 & 0,119 & 0,145 & 0,080 & 0,000 \\ 0,000 & 0,056 & 0,035 & 0,118 & 0,056 & 0,000 \\ 0,000 & 0,072 & 0,002 & 0,065 & 0,032 & 0,000 \\ 0,000 & 0,032 & 0,052 & 0,065 & 0,056 & 0,000 \\ 0,219 & 0,000 & 0,000 & 0,000 & 0,000 & 0,347 \\ 0,198 & 0,000 & 0,000 & 0,000 & 0,000 & 0,254 \end{bmatrix}
$$

• Berdasarkan Tabel 3, persamaan (2), dan persamaan (7), diperoleh:

$$
NDA_{11} = max\left(0, \left(\frac{95-92,22}{92,22}\right)\right) = 0,030; NDA_{21} = max\left(0, \left(\frac{98-92,22}{92,22}\right)\right) = 0,063;
$$
  
\n
$$
NDA_{31} = max\left(0, \left(\frac{97-92,22}{92,22}\right)\right) = 0,052; NDA_{41} = max\left(0, \left(\frac{99-92,22}{92,22}\right)\right) = 0,073;
$$
  
\n
$$
NDA_{51} = max\left(0, \left(\frac{99-92,22}{92,22}\right)\right) = 0,073; NDA_{61} = max\left(0, \left(\frac{97-92,22}{92,22}\right)\right) = 0,052;
$$
  
\n
$$
NDA_{71} = max\left(0, \left(\frac{99-92,22}{92,22}\right)\right) = 0,073; NDA_{81} = max\left(0, \left(\frac{72-92,22}{92,22}\right)\right) = 0,000;
$$
  
\n
$$
NDA_{91} = max\left(0, \left(\frac{74-92,22}{92,22}\right)\right) = 0,000
$$

Sehingga dengan persamaan (5) diperoleh jarak negatif *NDA* yaitu

$$
NDA = \begin{bmatrix} 0,030 & 0,025 & 0,000 & 0,000 & 0,000 & 0,073 \\ 0,063 & 0,000 & 0,000 & 0,000 & 0,040 & 0,073 \\ 0,052 & 0,001 & 0,000 & 0,000 & 0,000 & 0,166 \\ 0,073 & 0,000 & 0,000 & 0,000 & 0,000 & 0,073 \\ 0,073 & 0,000 & 0,000 & 0,000 & 0,000 & 0,073 \\ 0,052 & 0,000 & 0,000 & 0,000 & 0,000 & 0,073 \\ 0,073 & 0,000 & 0,000 & 0,000 & 0,000 & 0,026 \\ 0,000 & 0,212 & 0,249 & 0,334 & 0,112 & 0,000 \\ 0,000 & 0,058 & 0,215 & 0,388 & 0,184 & 0,000 \end{bmatrix}
$$

4) Berdasarkan Tabel 2,  $w_1 = 0.25$ ;  $w_2 = 0.15$ ;  $w_3 = 0.25$ ;  $w_4 = 0.20$ ;  $w_5 = 0.15$ ; dan  $w_6 = 0.05$ . Dengan rumus (8) diperoleh jumlah terbobot *SP* :  $SP_1 = 0.20 \times 0.000 + 0.15 \times 0.000 + 0.25 \times 0.013 + \cdots + 0.05 \times 0.000 = 0.057$  $SP_2 = 0.20 \times 0.000 + 0.15 \times 0.006 + 0.25 \times 0.030 + \cdots + 0.15 \times 0.000 = 0.054$  $SP_3 = 0.20 \times 0.000 + 0.15 \times 0.000 + 0.25 \times 0.021 + \cdots + 0.15 \times 0.000 = 0.041$  $SP_4 = 0.20 \times 0.000 + 0.15 \times 0.014 + 0.25 \times 0.030 + \cdots + 0.15 \times 0.000 = 0.085$  $SP_5 = 0.20 \times 0.000 + 0.15 \times 0.008 + 0.25 \times 0.009 + \cdots + 0.15 \times 0.000 = 0.049$  $SP_6 = 0.20 \times 0.000 + 0.15 \times 0.011 + 0.25 \times 0.000 + \cdots + 0.15 \times 0.000 = 0.029$  $SP_7 = 0,20 \times 0,000 + 0,15 \times 0,005 + 0,25 \times 0,013 + \cdots + 0,15 \times 0,000 = 0,039$  $SP_8 = 0.20 \times 0.044 + 0.15 \times 0.000 + 0.25 \times 0.000 + \cdots + 0.15 \times 0.017 = 0.061$  $SP_9 = 0,20 \times 0,040 + 0,15 \times 0,000 + 0,25 \times 0,000 + \cdots + 0,15 \times 0,014 = 0,052$ Dengan rumus (9) diperoleh jumlah terbobot *SN* :  $SN_1 = 0,20 \times 0,006 + 0,15 \times 0,004 + 0,25 \times 0,000 + \cdots + 0,15 \times 0,004 = 0,013$  $SN_2 = 0.20 \times 0.013 + 0.15 \times 0.000 + 0.25 \times 0.000 + \cdots + 0.15 \times 0.004 = 0.022$  $SN_3 = 0.20 \times 0.010 + 0.15 \times 0.000 + 0.25 \times 0.000 + \cdots + 0.15 \times 0.008 = 0.019$  $SN_4 = 0,20 \times 0,015 + 0,15 \times 0,000 + 0,25 \times 0,000 + \cdots + 0,15 \times 0,006 = 0,021$  $SN_5 = 0,20 \times 0,015 + 0,15 \times 0,000 + 0,25 \times 0,000 + \cdots + 0,15 \times 0,004 = 0,018$  $SN_6 = 0,20 \times 0,010 + 0,15 \times 0,000 + 0,25 \times 0,000 + \cdots + 0,15 \times 0,004 = 0,014$  $SN_7 = 0,20 \times 0,015 + 0,15 \times 0,000 + 0,25 \times 0,000 + \cdots + 0,15 \times 0,001 = 0,016$  $SN_8 = 0,20 \times 0,000 + 0,15 \times 0,032 + 0,25 \times 0,062 + \cdots + 0,15 \times 0,000 = 0,178$  $SN_9 = 0,20 \times 0,000 + 0,15 \times 0,009 + 0,25 \times 0,054 + \cdots + 0,15 \times 0,000 = 0,168$ 

- 5) Normalisasi nilai *NSP*, dengan rumus (10) diperoleh  $NSP_1 = \frac{0.057}{0.085} = 0.674$ ;  $NSP_2 = \frac{0.054}{0.085} = 0.634$ ;  $NSP_3 = \frac{0.041}{0.085} = 0.482$ ;  $NSP_4 = \frac{0.085}{0.085} = 1{,}000; NSP_5 = \frac{0.049}{0.085} = 0{,}579; NSP_6 = \frac{0.029}{0.085} = 0{,}342;$  $NSP_7 = \frac{0.039}{0.085} = 0,460; NSP_8 = \frac{0.061}{0.085} = 0,719; NSP_9 = \frac{0.052}{0.085} = 0,613$ Normalisasi nilai *NSN* dengan rumus (11) diperoleh  $NSN_1 = 1 - \frac{0.013}{0.178} = 0.924$ ;  $NSN_2 = 1 - \frac{0.022}{0.178} = 0.875$ ;  $NSN_3 = 1 - \frac{0.019}{0.178} = 0.894$ ;  $NSN_4 = 1 - \frac{0.021}{0.178} = 0.894; NSN_5 = 1 - \frac{0.018}{0.178} = 0.897; NSN_6 = 1 - \frac{0.014}{0.178} = 0.921;$  $NSN_7 = 1 - \frac{0.016}{0.178} = 0.910$ ;  $NSN_8 = 1 - \frac{0.178}{0.178} = 0.000$ ;  $NSN_9 = 1 - \frac{0.168}{0.178} = 0.057$ 6) Nilai skor penilaian (*AS*), dengan rumus (12) diperoleh :  $AS_1 = \frac{1}{2}(0, 674 + 0, 924) = 0,799; AS_2 = \frac{1}{2}(0, 634 + 0, 875) = 0,755;$  $AS_3 = \frac{1}{2}(0, 482 + 0, 894) = 0,688; AS_4 = \frac{1}{2}(1,000 + 0,884) = 0,942;$  $AS_5 = \frac{1}{2}(0, 579 + 0, 897) = 0,738; AS_6 = \frac{1}{2}(0, 342 + 0, 921) = 0,632;$  $AS_7 = \frac{1}{2}(0, 460 + 0, 910) = 0,685; AS_8 = \frac{1}{2}(0, 719 + 0, 000) = 0,359;$
- 7) Perangkingan, gunakan nilai skor penilaian, lakukan pengurutan berdasarkan nilai tertinggi diperoleh Tabel 4.

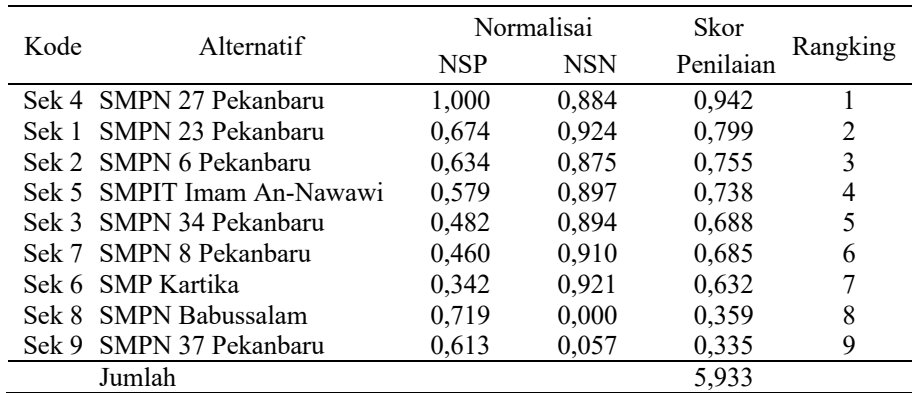

#### Tabel 4. Hasil Perangkingan

Berdasarkan Tabel 5, dapat disimpulkan bahwa alternatif Sek 4 (SMPN 27 Pekanbaru), Sek 1 (SMPN 23 Pekanbaru), dan Sek 2 (SMPN 6 Pekanbaru) merupakan tiga perpustakaan sekolah terbaik untuk diakreditasi.

Untuk menentukan tes akurasi gunakan persamaan (13) :

$$
X = \frac{5,933}{9} = 0,6592
$$

Selanjutnya untuk mengetahui tingkat kesesuaian suatu metode gunakan persamaan (14) :

$$
T = 100 - \frac{0.6592}{100\%} = 99,34\%
$$

 $AS_9 = \frac{1}{2}(0, 613 + 0, 057) = 0,335$ 

Hasil ini menunjukkan bahwa evaluasi menggunakan metode EDAS untuk menentukan perpustakaan sekolah yang layak diakreditasi mencapai 99,34 %

# **4.3 Implementasi Sistem**

Implementasi dari sistem ini adalah sebagai berikut:

1) Tampilan *login*, merupakan tampilan pertama pada waktu *admin* menjalankan sistem, selanjutnya memasukkan *username* dan *password* baru *admin* dapat masuk ke sistem Lihat pada Gambar 1.

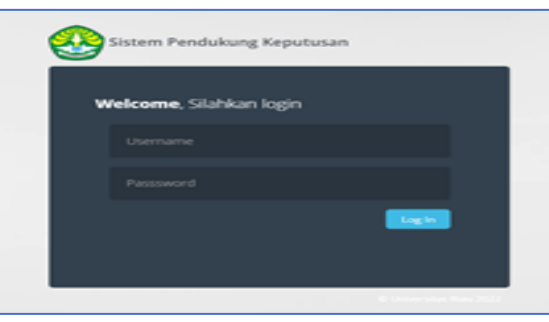

Gambar 1. Tampilan *Login*

2) Tampilan data alternatif, *admin* mengelola untuk menambah alternatif, mengubah alternatif, dan menghapus alternatif. Lihat pada Gambar 2.

|                                          | Home 1 Abenefit                           |                       |    |          |          |    |          |         |                     |
|------------------------------------------|-------------------------------------------|-----------------------|----|----------|----------|----|----------|---------|---------------------|
|                                          | Alternatif<br><b>Tenbeh Alternati</b>     |                       |    |          |          |    |          |         |                     |
|                                          | NO                                        | NAMA ALTERNATIE       | e  | $\alpha$ | $\alpha$ | 64 | $\alpha$ | $^{48}$ | AKS:                |
|                                          | ×                                         | SMPN 23 Pelumbanu     | 95 | 120      | 63       | 45 | 43       | 23      | USAH (HAPUS)        |
|                                          | $\overline{z}$                            | SMPN 6 Pelcanbanu     | 98 | 128      | 67       | 41 | 40       | 23      | uses ( HANS         |
| <b>Cashboard</b>                         | x                                         | SMPN 34 Pelanbaru     | 97 | 123      | 65       | 39 | 45       | 25      | USAH (HAPUS)        |
| <b>D</b> Kristia<br><b>Dr. Alternati</b> | $\overline{a}$                            | SMPN 27 Pelcenbaru    | 99 | 135      | 67       | 43 | 45       | 24      | usur ( HANS         |
| <b>B</b> Perhitungan                     | $\overline{\phantom{a}}$                  | SMPIT IMAM AN-NAUNAUM | 99 | 130      | 62       | 42 | 44       | 23      | <b>USHI (HAPUS)</b> |
| <b>Next</b>                              | $\alpha$                                  | SMP Karolya           | 97 | 132      | 60       | 40 | 43       | 23      | <b>USAH</b> (HAPUS) |
| $\triangle$ User                         | $\mathcal{I}^{\mathcal{I}}_{\mathcal{I}}$ | SMPN & Pelcanbanu     | 99 | 127      | 63       | 40 | 44       | 22      | USAH (HAPUS)        |
|                                          | $\pm$                                     | SMPN Babussalam       | 72 | 97       | 45       | 25 | 37       | 14      | USAH (HAPUS)        |
|                                          | $\mathbb{I}$                              | SMPN 37 Pelanbaru     | 74 | 115      | 47       | 23 | 34       | 16      | user ( HANS         |

Gambar 2. Tampilan Data Alternatif

3) Tampilan data kriteria, admin mengelola menambah kriteria, mengubah kriteria, dan menghapus kriteria. Lihat Gambar 3.

|                                        | Home 1 Kriteria<br>Kriteria<br>Tambah Kriteria |                                              |                 |                                         |  |  |  |
|----------------------------------------|------------------------------------------------|----------------------------------------------|-----------------|-----------------------------------------|--|--|--|
|                                        | NO                                             | NAMA KRITERIA                                | <b>BOBOT</b>    | AICS                                    |  |  |  |
|                                        | ×                                              | Koleksi Perpustakaan                         | 20 <sub>2</sub> | Indians 50 (Indians DIP) UBM (HANS      |  |  |  |
|                                        | $\overline{2}$                                 | Sarana Prasarana Perpustakaan                | 15              | Indiana 50   Indiana SMP   USAN   HAPUS |  |  |  |
| <b>Cashboard</b><br><b>25 Kriseria</b> | $\mathbf{R}$                                   | Pelayanan Perpustakaan                       | 25              | Indians 50   Indians SMP   USAH   HAPUS |  |  |  |
| <b>D</b> Alternatif                    | $\overline{A}$                                 | Tenaga Perpustakaan                          | 20 <sub>2</sub> | Indians 50 (Indians DIP) USAN (INPUS)   |  |  |  |
| Perhitungan                            | 5                                              | Penyelenggaraan dan Pengelolaan Perpustakaan | 15              | Indiana 50 (Indiana SMP ) USAH ( HAPUS  |  |  |  |
| <b>B</b> Hast                          | $\sim$                                         | Penguat                                      | 5               | Indians SD (Indians SMP) USAH (NAPUS)   |  |  |  |
| $\triangle$ User                       |                                                |                                              | 100             |                                         |  |  |  |
|                                        |                                                |                                              |                 |                                         |  |  |  |
|                                        |                                                |                                              |                 |                                         |  |  |  |

Gambar 3. Tampilan Data Kriteria

4) Tampilan data indikator kriteria, halaman *admin* mengelola untuk menambah indikator kriteria, mengubah indikator kriteria, dan menghapus indikator kriteria. Lihat Gambar 4.

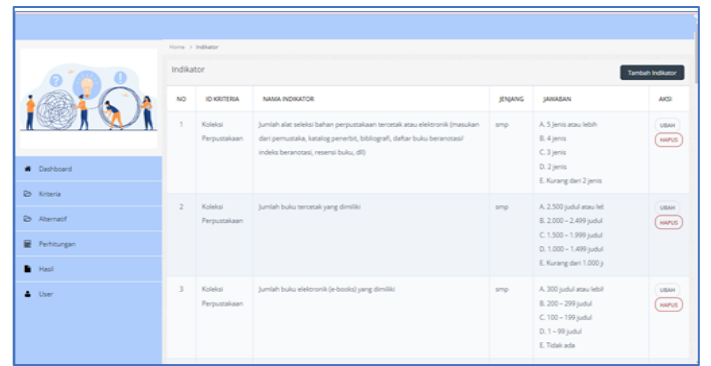

Gambar 4. Tampilan Data Indikator Kriteria

5) Tampilan perhitungan, halaman yang menunjukan perhitungan perpustakaan sekolah yang layak untuk diakreditasi. Lihat Gambar 5.

|                                          | tions in factologies    |                   |                          |       |                 |       |
|------------------------------------------|-------------------------|-------------------|--------------------------|-------|-----------------|-------|
|                                          | Perhitungan             |                   |                          |       |                 |       |
|                                          | No                      | Kenise            | Albernatif               | NSP   | NSN <sub></sub> | A5    |
|                                          |                         | Sals <sub>4</sub> | \$MPN 27 Pakanbaru       | 1,000 | 0.884           | 0.942 |
|                                          | $\overline{2}$          | Sek 1             | <b>SMPN 23 Pekanbaru</b> | 0.674 | 0.524           | 0.799 |
| <b>Continued</b>                         | 3                       | 34.2              | <b>IMPN 6 Pekanbaru</b>  | 0.654 | 0.875           | 0.755 |
| <b>B.</b> Kitaria                        | A.                      | Sale 5            | #MPIT Imam An-Nawaw      | 0.579 | 0.897           | 0.738 |
| <b>D</b> Alwrest                         | $\mathbf{L}_\mathrm{S}$ | $S$ el: $3$       | SMPN 34 Pelcankaru       | 0.482 | 0.894           | 0.688 |
| P Ferningen                              | 6                       | Sele 7            | <b>SMITS 8 Pekanbars</b> | 0.400 | 0.910           | 0.685 |
| & Fenturger30                            | $\overline{7}$          | $3-1.6$           | <b>IMP Kertika</b>       | 0.342 | 0.521           | 0.632 |
| <b>D</b> fenturger list<br><b>B</b> Hast | $\mathbb{R}$            | Sale 8            | (MPN Babussalam          | 0.719 | 0.000           | 0.359 |
| $\Delta$ User                            | 9                       | Sel: 9            | \$MPN 37 Peltankaru      | 0.613 | 0.067           | 0.335 |

Gambar 5. Tampilan Perhitungan

### **5. KESIMPULAN**

Berdasarkan penelitian yang dilakukan, maka diperoleh kesimpulan bahwa metodeEDASpada sistem ini dapat digunakan untuk membantu pihak DISPUSIP dan pihak sekolah dalam menentukan kelayakan perpustakaan sekolah untuk diakreditasi. USberdasarkan kriteria yang telah ditentukan yaitu koleksi, sarana dan prasarana perpustakaan, pelayanan perpustakaan, tenaga perpustakaan, penyelenggaraan dan pengelolaan perpustakaan, serta penguat dengan bobotnya pada masing-masing kriteria. Hasil akhir dari perhitungan dengan sembilan (9) perpustakaan sekolah sebagai alternatif yang akan diakreditasi dengan kriteria yang telah ditentukan yaitu koleksi, sarana dan prasarana perpustakaan, pelayanan perpustakaan, tenaga perpustakaan, penyelenggaraan dan pengelolaan perpustakaan, serta penguat dengan bobotnya pada masingmasing kriteria diperoleh rekomendasi bahwa SMPN 27 Pekanbaru dengan nilai = 0,942; SMPN 23 Pekanbaru dengan nilai = 0,799; dan SMPN 6 Pekanbaru dengan nilai = 0,755 merupakan tiga perpustakaan sekolah yang berhak untuk diakreditasi.

## **DAFTAR PUSTAKA**

- [1] H. Tumanggor, M. Haloho, P. Ramadhani, and S. D. Nasution, "Penerapan Metode VIKOR Dalam Penentuan Penerima Dana Bantuan Rumah Tidak Layak Huni," *JURIKOM J. Ris. Komput.*, vol. 5, no. 1, pp. 71–78, 2018.
- [2] A. Ramadhani, R. Santoso2, and R. Rahmawati, "Pemilihan Perumahan Terfavorit Menggunakan Metode VIKOR dan TOPSIS dengan GUI MATLAB (Studi Kasus:

Perumahan Mijen Semarang)," *J. Gaussian*, vol. 8, no. 3, pp. 330–342, 2019.

- [3] P. Fitriani and T. S. Alasi, "Sistem Pendukung Keputusan dengan Metode WASPAS, COPRAS, dan EDAS : Menentukan Judul Skripsi," *J. Media Inform. Budidarma*, vol. 4, no. 4, pp. 1051–1061, 2020.
- [4] R. Safitri and I. Firdaus, "SPK Rekomendasi Pekerjaan Dengan Metode EDAS (Studi Kasus : Lembaga Kursus dan Pelatihan Komputer Widya Informatika Selat Panjang)," *J. Inf. Komput. Log.*, vol. 1, no. 4, pp. 1–8, 2020.
- [5] I. Sasmita, R. Novita, N. E. Rozanda, and M. L. Hamzah, "Literature Review: Trend Penerapan MCDM Metode ELECTRE, EDAS dan ARAS," *J. CoreIT J. Has. Penelit. Ilmu Komput. dan Teknol. Inf.*, vol. 7, no. 1, pp. 24–31, 2021.
- [6] Suharti and D. Putro Utomo, "Sistem Pendukung Keputusan Kelayakan Penerima Bantuan Tanah Garapan Pada Desa Trans Aliaga Ujung Batu Iii Dengan Metode Distance From Average Solution (EDAS)," *KOMIK*, vol. 5, no. 1, pp. 43–55, 2021.
- [7] J. Hutagalung, "Sistem Pendukung Keputusan Pemilihan Destinasi Wisata Halal Menggunakan Metode EDAS," vol. 3, no. 2, pp. 173–180, 2022.
- [8] Y. N. Sari, Husaini, and Yuswardi, "Sistem Pendukung Keputusan Rekomendasi Pekerjaan di Aceh Menggunakan Metode Evaluation Based on Distance from Average Solution (EDAS) Berbasis WEB," *J. Real Ris.*, vol. 5, no. 1, pp. 84–91, 2023.
- [9] A. G. Simorangkir, F. Saidah, and Mesran, "Penerapan Metode Maut, Copras Dan Edas dalam Pemilihan Media Pembelajaran Online di Masa Pandemic Covid-19," *J. Teknol. Inf. Mura*, vol. 14, no. 1, pp. 46–56, 2022.
- [10] A. G. Simorangkir, Mesran, and R. Syahputra, "Penerapan Metode EDAS Dalam Pemeringkatan Kompetensi Instruktur Pada BBPVP Medan," *J. Ilm. Media Sisfo*, vol. 16, no. 2, pp. 104–118, 2022.
- [11] Y. Sa'adati, F. Syuhada, M. Afriansyah, H. Rosika, and J. Saputra, "Implementation of the EDAS Method to Determine Youtube Content Worth Watching for Children's," *J. Tek. Inform.*, vol. 4, no. 1, pp. 151–160, 2023.
- [12] Sukamto, Y. Andriyani, and I. D. Id, "Aplikasi Metode VIKOR untuk Menentukan Penerimaan Proposal Kegiatan Desa," *Komput. Terap.*, vol. 8, no. 2, pp. 336–345, 2022.
- [13] Sukamto, I. D. Id, and A. D. Jukris, "Penerapan Metode TOPSIS untuk Menentukan Kelayakan Perpustakaan Sekolah Diakreditasi," *SISFOKOM (Sistem Inf. dan Komputer)*, vol. 12, no. 1, pp. 24–29, 2023.
- [14] D. M. Midyanti, R. Hidyati, and S. Bahri, "Perbandingan Metode EDAS dan ARAS pada Pemilihan Rumah di Kota Pontianak," *CESS (Journal Comput. Eng. Syst. Sci.*, vol. 4, no. 2, pp. 119–124, 2019.
- [15] A. Karim, S. Esabella, M. Hidayatullah, and T. Andriani, "Sistem Pendukung Keputusan Aplikasi Bantu Pembelajaran Matematika Menggunakan Metode EDAS," *BITS (Building Informatics, Technol. Sci.*, vol. 4, no. 3, pp. 1353–1366, 2022.
- [16] T. S. Alasi and Murdani, "Recommendations for Placement of Internships in Industry with the Distance from Average Solution (EDAS) Method Based on Student Scores," *Infokum*, vol. 10, no. 02, pp. 961–965, 2022.
- [17] Y. S. Siregar, A. Zakir, N. I. Syahputri, H. Harahap, and D. H. Siregar, "Analysis of the Decision Support System EDAS Method in New Student Admission Selection," *J. Comput. Networks, ...*, vol. 5, no. 1, pp. 251–262, 2023.
- [18] Kanim, Tukiyat, and M. Handayani, "Analisis Perbandingan Metode TOPSIS, SAW dan WP dalam Sistem Pendukung Keputusan Pemilihan Guru Terbaik," *JSiI (Jurnal Sist. Informasi)*, vol. 10, no. 1, pp. 33–40, 2023.
- [19] Perpustakaan Nasional and Republik Indonesia, "Instrumen Akreditasi Perpustakaan Sekolah Menengah Pertama/Madrasah Tsanawiyah," *-*, vol., no. 8, pp. 1–22, 2018.